## **Systemy operacyjne - rozkład materiału dla 3i**

w oparciu o: "*Technik informatyk. INF.02. Rozkład materiału*", wyd. WSiP 2019. Podstawa programowa kształcenia zawodowego z dnia 16 maja 2019 (Dz. U.<br>. poz. 991). <u>Wymiar godzinowy: **300**h. Realizacja</u>: **3/4/3/0**. <u>Nauczy</u>

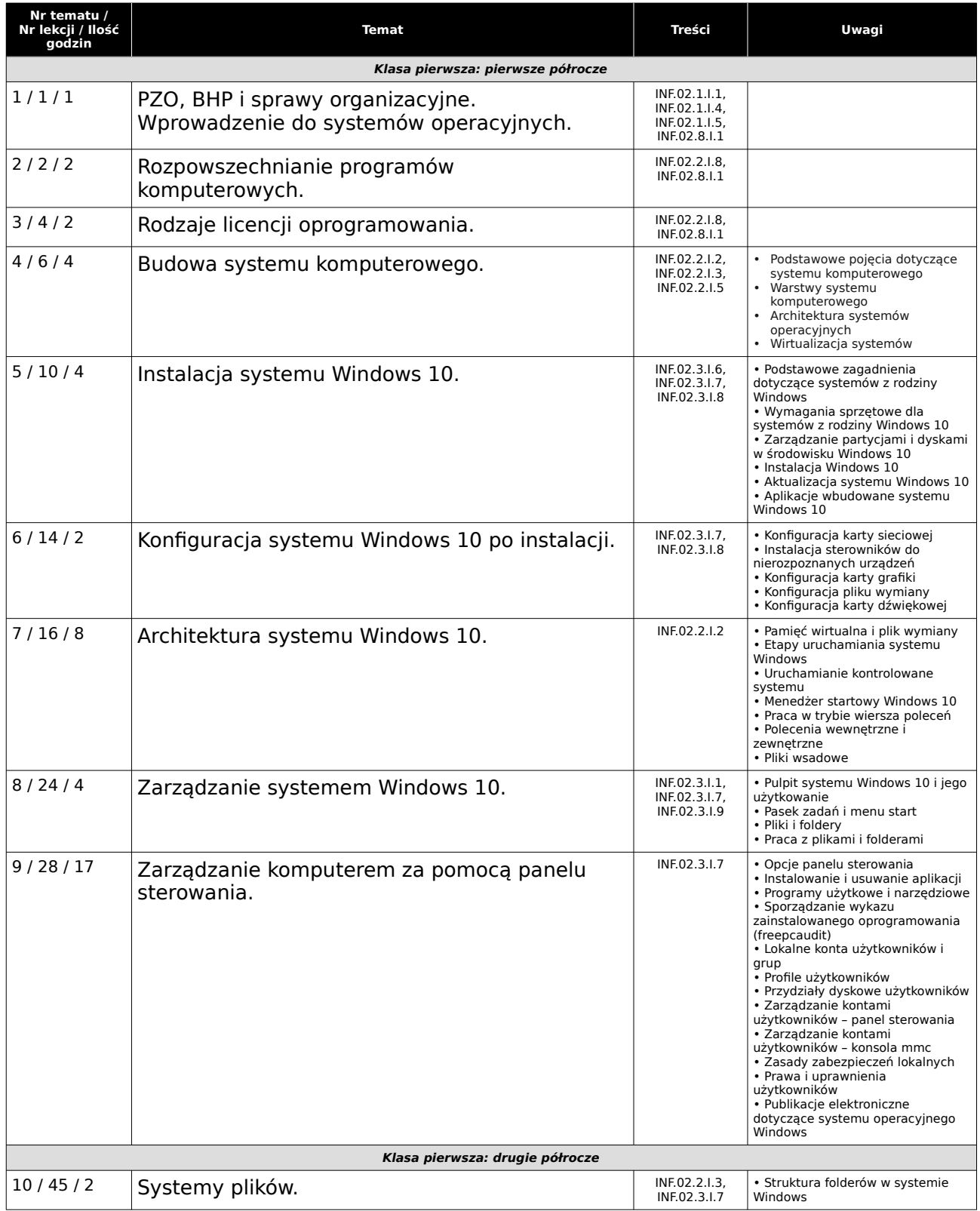

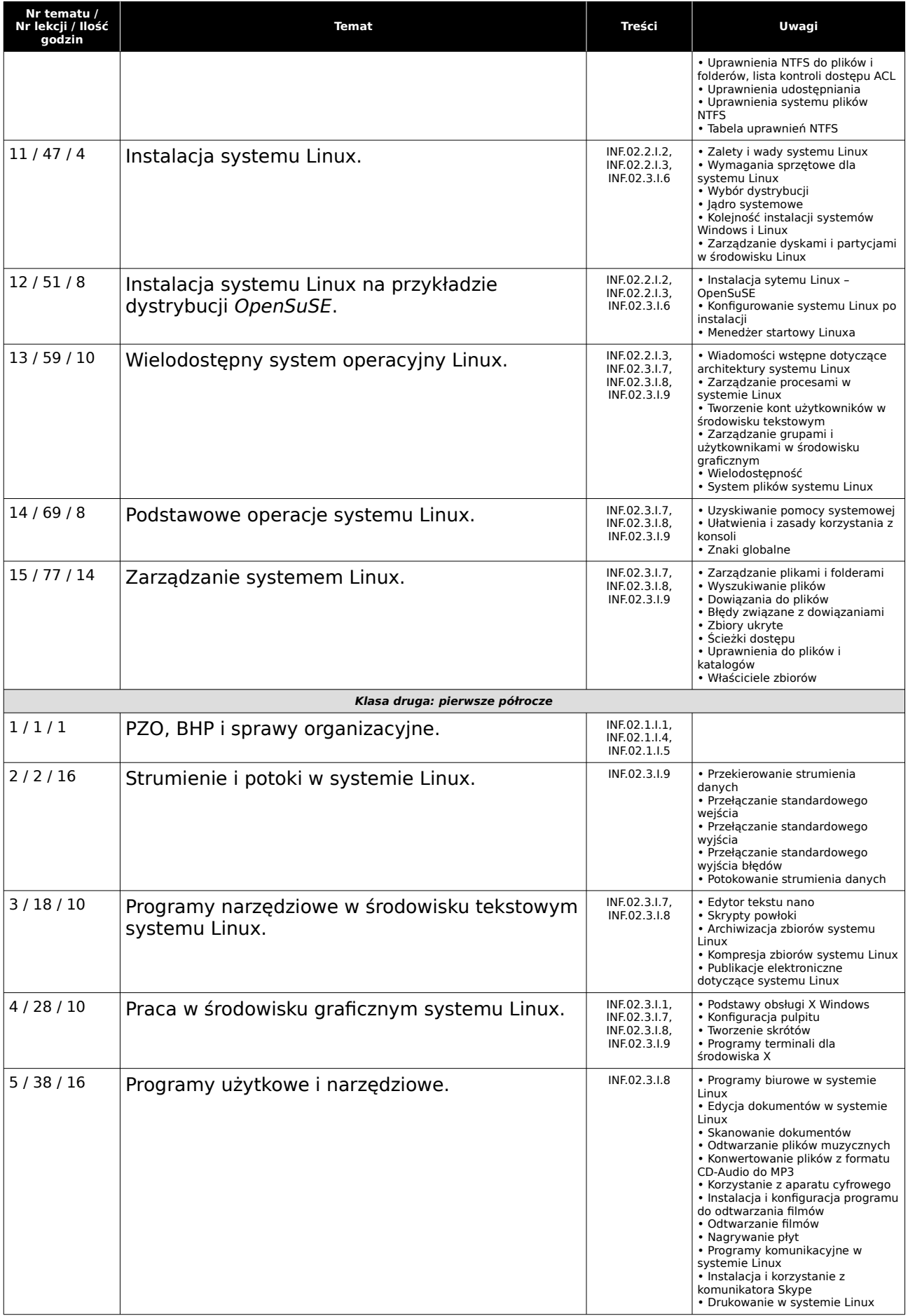

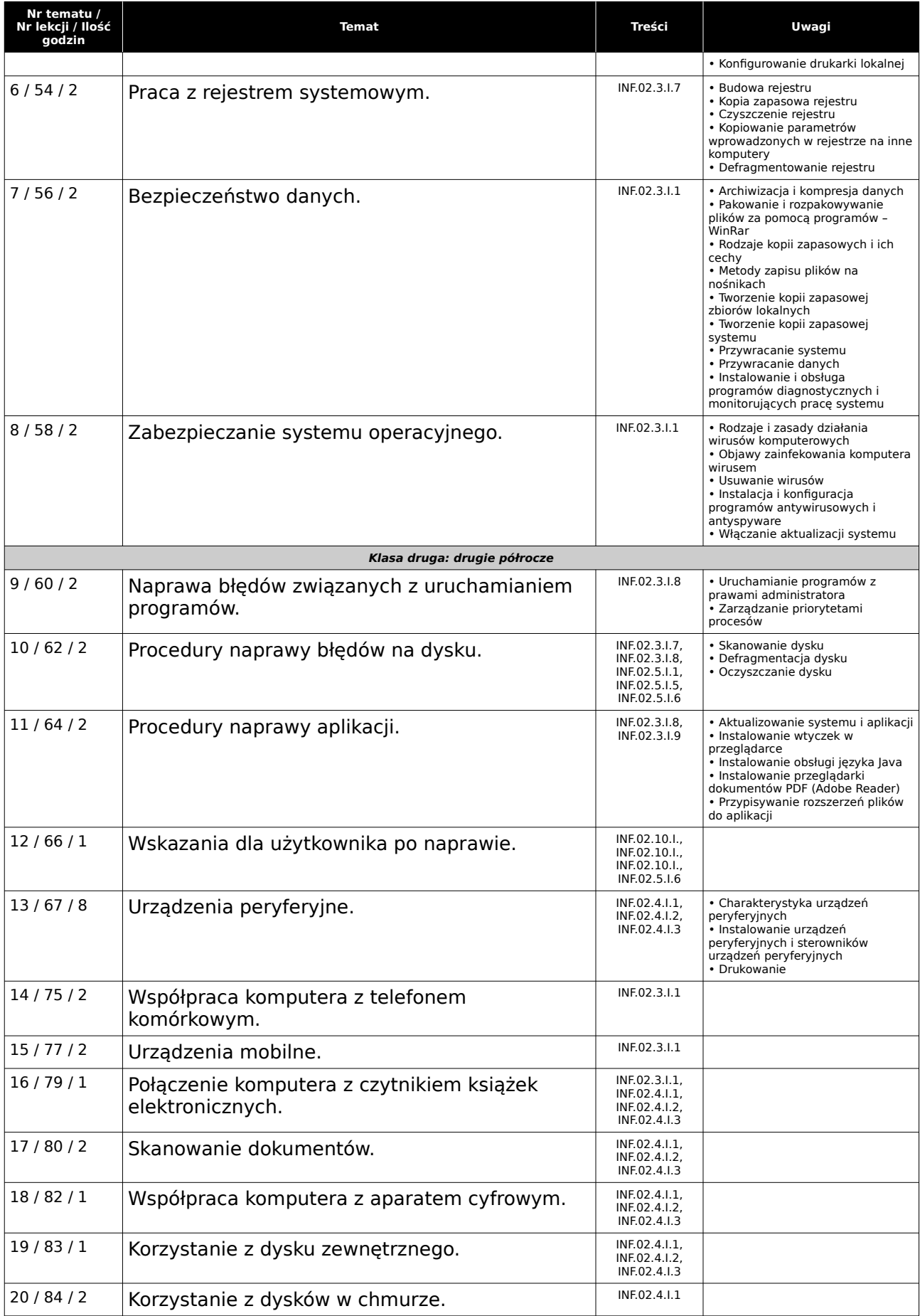

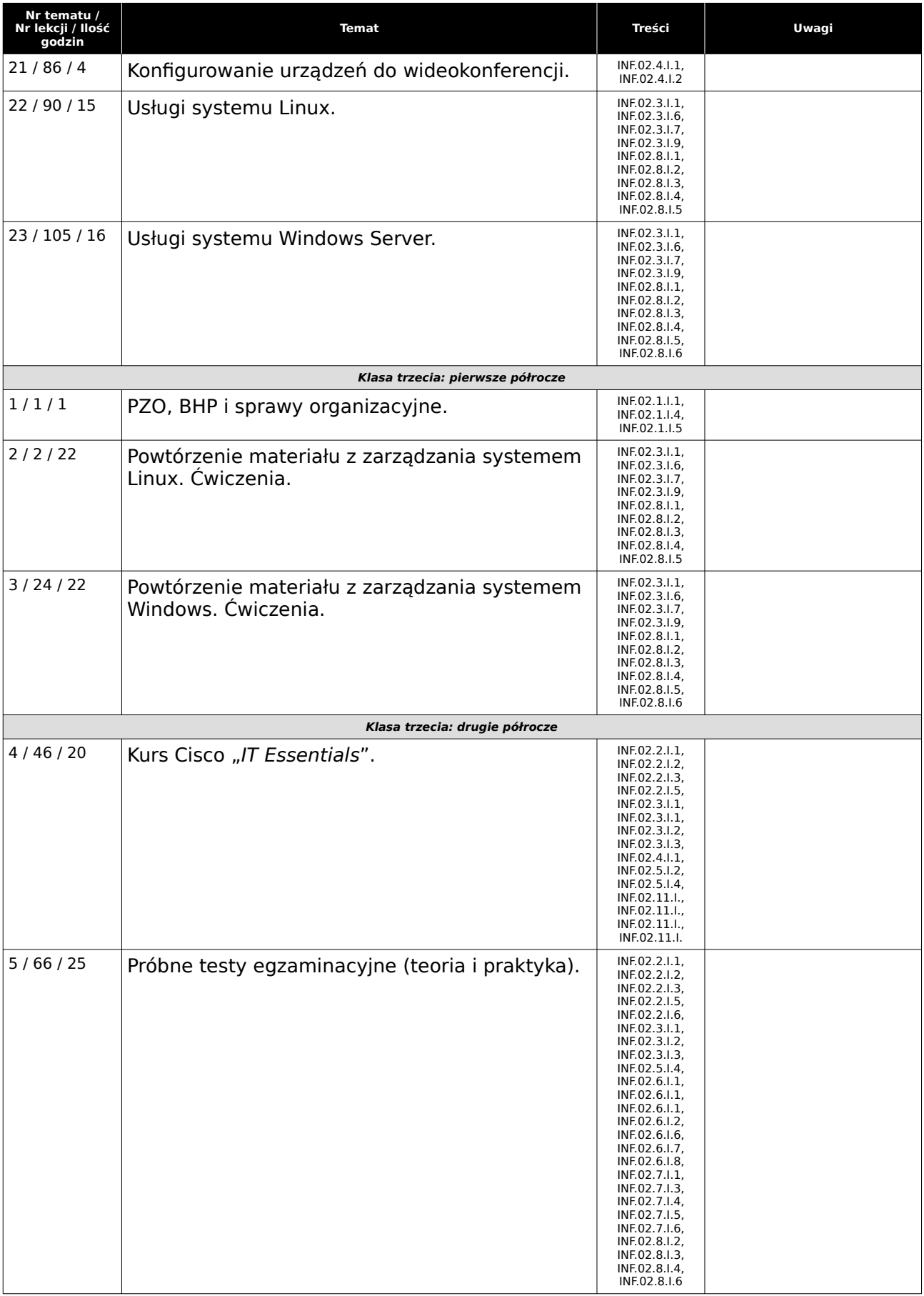